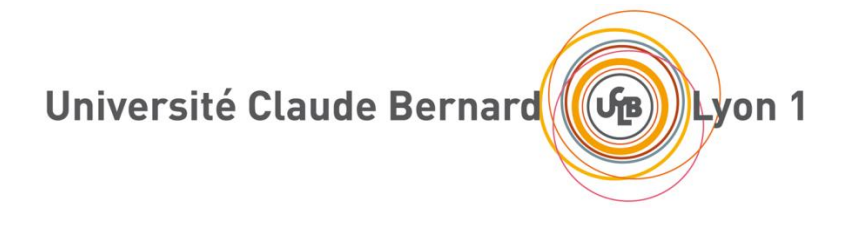

Projet TI5 – BD Sujets

# Dépôt de sujets et supports pédagogiques

# Cahier des charges

Maîtrise d'œuvre (MOE) :

BALAY Thibault (chef de projet) BRIALI Quentin BRUNNER Axel CARRILLON Sovanna DIALLO Thierno Ibrahima GUILLARD Adrien

Maîtrise d'ouvrage (MOA) :

DUCHATEAU Fabien

Site web :

<http://forge.univ-lyon1.fr/projects/p0900749-projet-ti5>

#### **Suivi du document**

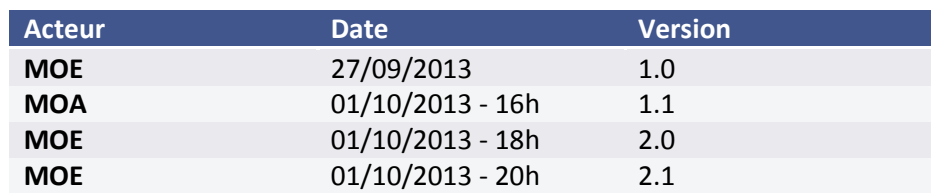

Ce document a pour but de démarrer le projet sur le dépôt de sujets pédagogiques. Le but ici, est de mettre en place le contexte du projet en expliquant les besoins attendus par rapport à un travail préalablement existant.

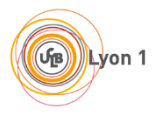

#### **Sommaire**

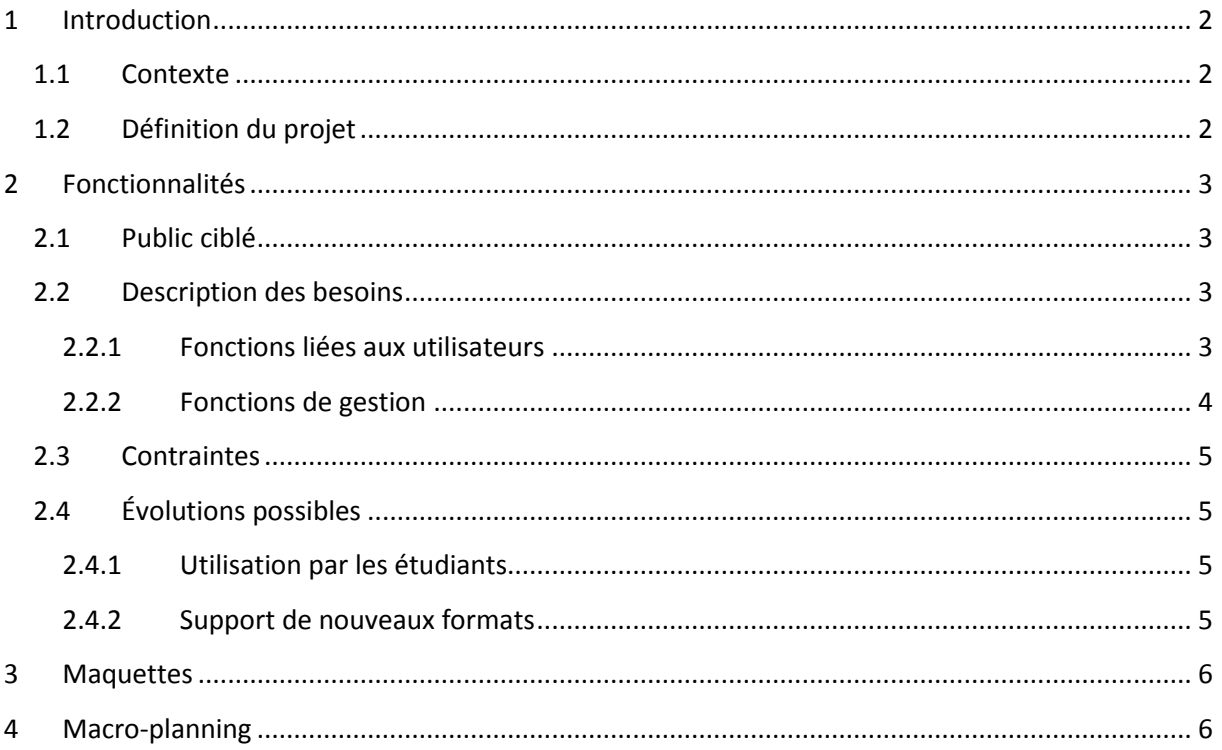

# <span id="page-1-0"></span>**1 Introduction**

#### <span id="page-1-1"></span>**1.1 Contexte**

Ce projet intitulé *"Dépôt de supports pédagogiques"* fait suite au projet de 2012-2013 qui a abouti à un prototype non-fonctionnel. Il est destiné aux enseignants qui ont besoins d'une plateforme pour déposer des exercices de TP, TD et CC afin de les réutiliser et de les partager entre membres d'une équipe pédagogique. Les enseignants souhaitent que cette plateforme soit accessible en ligne et facile d'utilisation notamment pour la génération de nouveaux exercices.

On s'appuiera sur le projet existant en reprenant complètement la gestion des sources qui était une difficulté non surmontée du précédent projet. Pour cela, le champ des activités et des formats de source sera réduit afin de parvenir à un produit fonctionnel qui sera alimenté et beta testé par l'équipe pédagogique BD.

# <span id="page-1-2"></span>**1.2 Définition du projet**

De manière générale, les supports pédagogiques réalisés par les enseignants ne sont pas partagés et sont conservés uniquement par leur créateur. L'objectif principal sera de réaliser une application permettant aux enseignants chercheurs de pouvoir déposer en ligne des sujets pédagogiques (TD, TP, examens). Une fois déposés, ces documents seront stockés afin de permettre aux enseignants de créer de nouveaux sujets ou simplement de les récupérer comme ils les avaient déposés. L'application devra permettre également aux enseignants d'effectuer des recherches d'exercices pour composer de nouveaux sujets, de pouvoir déposer une correction associée à un exercice et de générer des exercices à l'aide de contraintes saisies par l'enseignant.

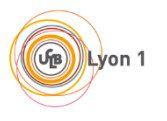

# <span id="page-2-0"></span>**2 Fonctionnalités**

# <span id="page-2-1"></span>**2.1 Public ciblé**

Les utilisateurs principaux de ce projet sont les enseignants de l'université. Ces enseignants se répartissent dans différentes équipes pédagogiques qui regroupent une à plusieurs unités d'enseignements (UE) sur un thème donné (ex : BD, Web, Réseau, etc.). Dans chaque équipe, on distingue deux types d'enseignants :

- Les membres : ils peuvent déposer, afficher, corriger et générer des sujets.
- Les responsables : ils seront définis par l'administrateur de l'application ou par un responsable de cette même équipe. Ces membres privilégiés ont pour rôle de gérer leur équipe pédagogique avec la possibilité d'ajouter ou de supprimer des membres.

# <span id="page-2-2"></span>**2.2 Description des besoins**

## <span id="page-2-3"></span>**2.2.1 Fonctions liées aux utilisateurs**

#### *2.2.1.1 Type : Enseignant*

#### 2.2.1.1.1 Déposer un exercice / un sujet

Les utilisateurs peuvent importer des exercices au format LaTeX qui seront « parsés<sup>1</sup> » et stockés sur le serveur dans un langage pivot. Il sera possible d'extraire les exercices à partir d'un sujet de CC/TD/TP. On pourra attacher des images ou des documents texte aux exercices.

#### 2.2.1.1.2 Déposer une correction

Les utilisateurs pourront associer une correction à un exercice. Le corrigé peut être dans le même fichier que le sujet de l'exercice ou dans un fichier séparé qui doit lui être associé.

#### 2.2.1.1.3 Gérer les métadonnées<sup>2</sup>

Des métadonnées sont associées à chaque exercice : date de dépôt, date d'utilisation, auteur, équipe pédagogique, titre de l'exercice, titre du sujet, UE, type (TD/TP/CC), difficulté, motsclés.

Certaines sont ajoutées automatiquement comme la date de dépôt, l'auteur (le déposant par défaut) et l'équipe pédagogique (celle du déposant s'il n'en a qu'une).

L'application tentera de proposer le titre de l'exercice, du sujet, l'UE, le type et des mots-clés. Ces propositions pourront être validées, complétées ou remplacées par d'autres valeurs.

La difficulté sera à renseigner par les enseignants.

Aucune métadonnée ne sera obligatoire à fournir.

Toutes les métadonnées sont modifiables lors du dépôt et plus tard (sauf la date de dépôt).

#### 2.2.1.1.4 Rechercher un exercice / un sujet

La recherche d'exercice ou de sujet s'effectuera sur différents critères qui s'appliquent aux métadonnées.

#### 2.2.1.1.5 Afficher un exercice / une correction

1

Il sera possible de visualiser les exercices directement dans l'application, selon différents styles prédéfinis, après une recherche ou lors de la génération d'un sujet.

<sup>&</sup>lt;sup>1</sup>Parsés : Action qui permet d'analyser un contenu afin d'effectuer un traitement sur ce dernier.

 $2$  Métadonnées : Ensemble d'informations permettant de décrire une ressource

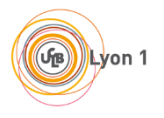

#### 2.2.1.1.6 Modifier un exercice, créer une variante

Les membres peuvent modifier un exercice ou sa correction directement dans l'application ou en déposant un nouveau fichier. L'exercice modifié peut prendre la place de l'ancienne version ou être défini en tant que variante de l'exercice, la variante partagera alors la plupart des métadonnées avec l'exercice d'origine. Un exercice, une variante ou une correction peuvent également être supprimés. Les membres d'une équipe pédagogique ne peuvent modifier et supprimer que les exercices rattachés à son équipe pédagogique.

#### 2.2.1.1.7 Génération d'un sujet

#### *2.2.1.1.7.1 Aléatoire*

La création aléatoire se fait en choisissant au hasard un nombre d'exercice défini par l'utilisateur, il pourra par la suite changer un ou plusieurs exercice(s) ne lui convenant pas, qui seront eux même choisi aléatoirement.

#### *2.2.1.1.7.2 Avec métadonnées*

L'utilisateur doit dans un premier temps choisir :

- Le nombre d'exercice souhaité
- Des contraintes qui portent sur les métadonnées

Ensuite l'application sort un sujet avec différents exercices, et de même que précédemment, l'utilisateur pourra changer aléatoirement les exercices qui ne lui conviendront pas en respectant les contraintes.

#### <span id="page-3-0"></span>**2.2.2 Fonctions de gestion**

#### *2.2.2.1 Authentification*

Utilisation du CAS de l'université afin de permettre la connexion à la future application.

#### *2.2.2.2 Format de sortie*

Une fois la validation d'un sujet par l'utilisateur, le document aura la possibilité d'être généré sous deux formats : PDF et LaTeX.

#### *2.2.2.3 Conversion du LaTeX*

Une partie majeure du projet porte sur le traitement du contenu LaTeX. En effet, les documents LaTeX sont créés à l'aide d'un système de balisage pour formater le contenu. Sachant que chaque enseignant n'a pas forcément la même méthode de saisie et de création, il faudra alors s'attarder sur la conversion afin de pouvoir traiter un maximum de style de balisage. Il faudra ainsi utiliser un « parser » qui permet d'extraire les informations utiles pour les exercices qui seront insérées dans la base de données. Nous n'avons pas encore précisément étudié le système de traitement pour savoir si l'on garde la mise en forme du document ou si l'on prend seulement le contenu stocké dans un format pivot pour ensuite proposer aux enseignants des mises en forme prédéfinies.

Ensuite, pour la génération, nous devrons convertir à nouveau notre contenu sous le format choisi. Pour générer un document sous PDF, il sera nécessaire d'utiliser un compilateur qui convertit du Latex vers du PDF.

#### *2.2.2.4 Gestion des droits*

On séparera les utilisateurs par équipe pédagogique (bases de données, réseau, …) pour avoir des groupes de travail distincts. Chaque membre pourra ainsi voir et modifier les documents de son équipe uniquement.

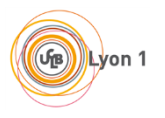

#### *2.2.2.5 Gestion du style du sujet*

Les documents LaTeX offrent le moyen d'utiliser une mise en forme afin d'avoir des exercices formatés. Nous allons donc laisser la possibilité aux utilisateurs une fois connectés d'enregistrer leur configuration afin que leur style soit prédéfini, si l'utilisateur ne le configure pas il y aura donc un style de base qui sera utilisé.

# <span id="page-4-0"></span>**2.3 Contraintes**

La date de livraison est prévue pour la semaine 7 de 2014 soit la semaine du 10 Février 2014. Ce livrable devra contenir :

- les sources de l'application
- une documentation/tutoriel destinée aux utilisateurs

- la documentation technique de l'application (développement, déploiement, administration) destinée aux mainteneurs de l'application

- les procédures de test fonctionnel et leur résultat
- le résultat d'une betatest par des utilisateurs :
	- 1. Générer un fichier pdf à partir d'un sujet en LaTeX.
	- 2. Parser le même sujet LaTeX dans l'application, puis se servir de l'application pour générer l
	- le fichier pdf correspondant aux données extraites du sujet.
	- 3. Comparer le pdf et l'application avec celui du sujet de base.
- un rapport bilan

Des livrables intermédiaires sont à fournir en semaine 44 (semaine du 28/10/2013), en semaine 50 (semaine du 9/12/2013).

L'équipe de maîtrise d'œuvre est constituée de 6 personnes.

# <span id="page-4-1"></span>**2.4 Évolutions possibles**

#### <span id="page-4-2"></span>**2.4.1 Utilisation par les étudiants**

Le système doit pouvoir évoluer afin de permettre à des étudiants de s'y connecter. Pour cela, l'application devra se connecter au système Arpège de l'université Lyon 1. Ils pourront utiliser cette application pour obtenir des exercices d'entraînement.

#### <span id="page-4-3"></span>**2.4.2 Support de nouveaux formats**

A terme, l'objectif de l'application devra permettre de pouvoir gérer plusieurs types de formats de fichiers. En effet, l'application permettra de récupérer des exercices à partir de fichiers au format LaTeX uniquement. Plus tard, il serait intéressant de permettre aux enseignants de déposer des fichiers Microsoft Word ou LibreOfficeWriter (doc, docx, odt,...).

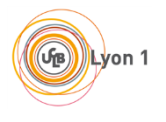

# <span id="page-5-0"></span>**3 Maquettes**

Les maquettes sont disponibles sur un autre document.

# <span id="page-5-1"></span>**4 Macro-planning**

La réalisation du projet est prévue durant trois sprints (du 23 septembre 2013 au 16 février 2014).

**Le premier sprint** (du 23 septembre au 11 novembre 2013).

Objectifs:

Formalisation du cahier de charges (du 23 septembre au 06 octobre) Définition d'une architecture logicielle Choix techniques. Implantation de l'architecture définie. Maquettage des principales vues de l'application. Livraison d'un socle applicatif.

du 07 au 20 octobre (Conception, définition d'architecture logicielle et choix techniques). **Nota:** L'équipe se concentrera particulièrement sur l'aspect logiciel (Pas d'architecture technique qui impliquerait une connaissance poussée de l'infrastructure universitaire).

du 21 au 24 octobre (Proposition de maquettes et mise en place de l'architecture définie) du 28 octobre au 03 novembre: Recettes et qualification des réalisations (A cette étape, on souhaiterait mettre en avant plus la communication que la documentation).

du 04 au 10 novembre: Retour sur les réalisations du sprint.

#### **Le deuxième sprint** (du 11 novembre au 17 janvier 2014)

du 11 novembre au 01 décembre: Conception et modélisation.

du 02 au 15 décembre: Développement

du 6 au 17 janvier: Recettes et retours sur les réalisations du sprint.

#### **Le troisième sprint** (du 20 janvier au 16 février)

Du 20 au 24 janvier: Conception (prise en compte de l'aspect exploitabilité)

Du 27 janvier au 2 février: Développement

Du 03 au 09 février: Recettes et retours sur le sprint.

Du 10 au 16 février: Clôture et soutenance du projet (livraison de la version "finale" de l'application).